$\boldsymbol{u}^{\textit{b}}$ 

## Text Mining with DSL

## **Sukanya Nath Ahmad Alhineidi**

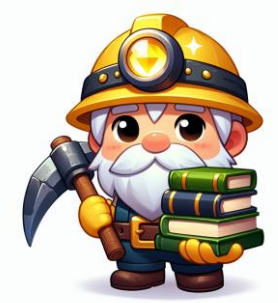

Image generated by DALLE openai

## Data Science Lab (DSL)  $\boldsymbol{u}^{\text{\tiny{b}}}$

- DSL is an interfaculty core facility of the University of Bern.
- We provide university-wide support and training for researchers and research groups in data science, machine learning, artificial intelligence and research IT related matters.
- Our Services range from rapid advice by e-mail and code or algorithm reviews to long-term collaborations on infrastructure and research projects with co-analysis and co-authoring.
- We Consolidate several research support activities (Digital Humanities, Science IT Support, Computer Vision, Text Mining,…)
- UniBe analogue to ETHZ SIS, UZH S3IT, UniBas SciCORE, EPFL, SDSC, ...
- Mandate from 2023-01-01 to 2026-12-31 (prolongation upon positive evaluation)

# Interdisciplinary Team

### (domain experts, technical experts and data scientists)

**Sigve Haug** Coordinator / All Rounder

 $\boldsymbol{u}^{\textit{b}}$ 

**Guillaume Witz** Computer Vision Support / Training NLP Support / ChatGPT & Co **Alexander Kashev** Research IT Support

**Mykhailo Vladymyrov** Machine Learning Support

**Ana Stojiljkovic** Computer Vision **Support** 

**Ninoska Friedli** Administrative Coordinator

**Stephen Hart** Digital Humanities/ History

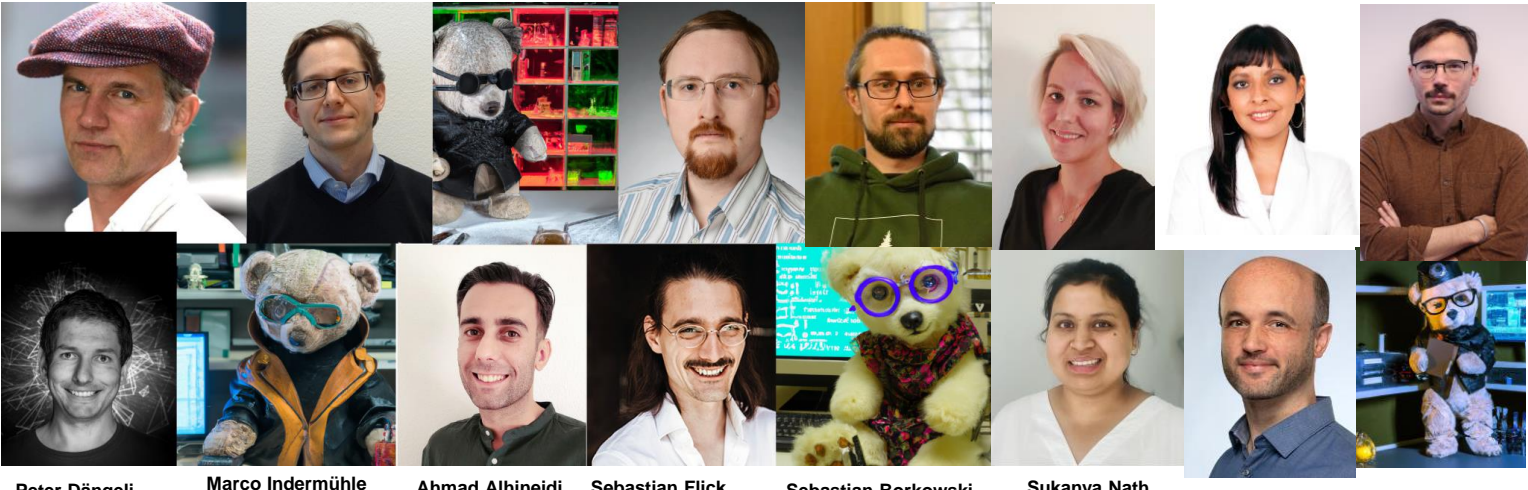

**Peter Dängeli** Digital Humanities Support

HPC System Administrator

**Ahmad Alhineidi** NLP and HPC Support

**Sebastian Flick Sebastian Borkowski** Sukanya Nath Michael Horn Assistants Frontend developer. Digital Hum. support

Digital Humanities **Support** 

**Sukanya Nath** NLP Support **Michael Horn**

Computer Vision

Support

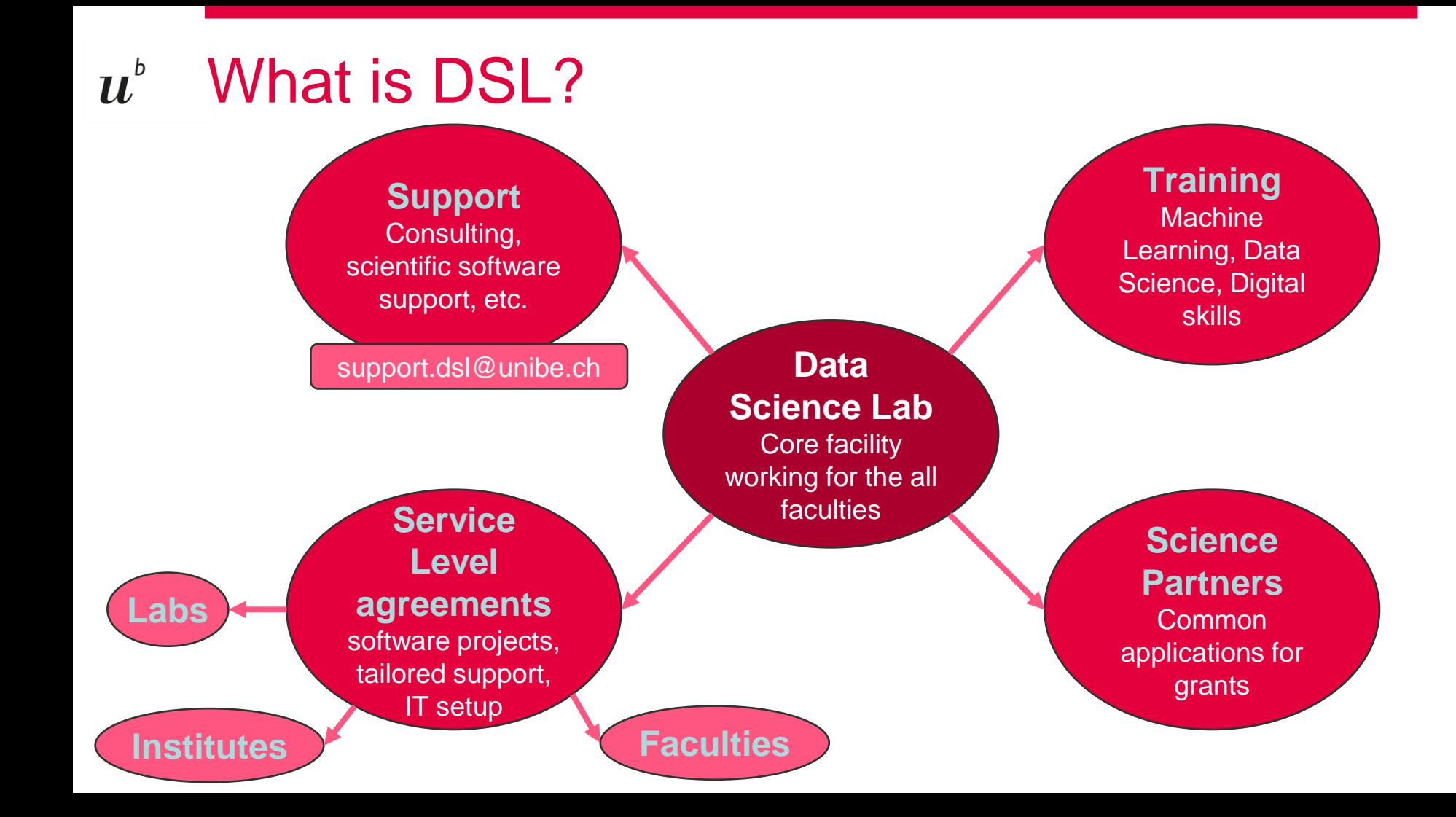

## DSL Walk-in Tuesdays $\boldsymbol{u}^{\text{\tiny{b}}}$

Do you have trouble running a data processing script?

Do you want to discuss how to use Machine Learning in your project?

Do you have any other question on Data Science or Research Software and IT?

Just come by the Data Science Lab and we will try to help you on the spot!

### Data Science Lab Walk-In

Where: Main building (HS4), rooms 311 - 312 **When: Tuesdays 13.00 - 15.00** 

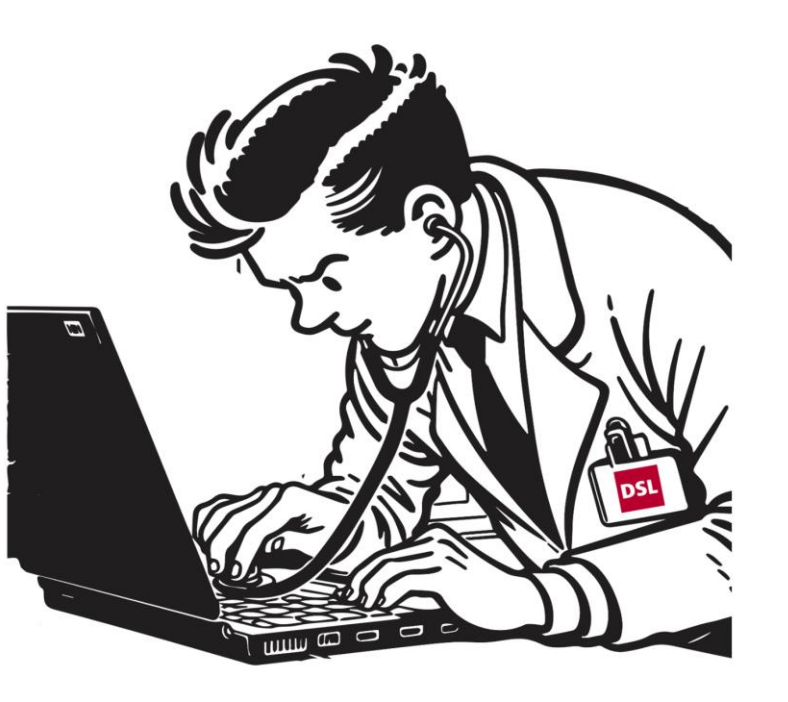

## DSL Trainings  $\boldsymbol{u}$

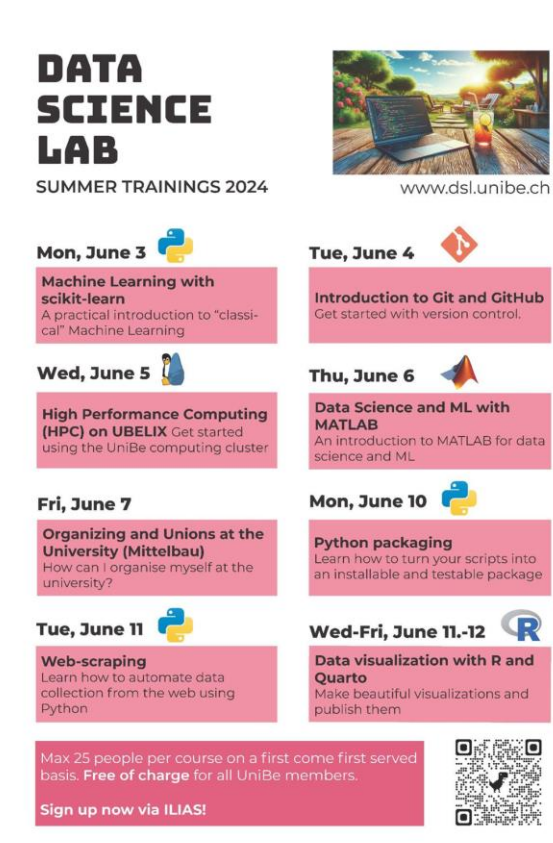

## Winter schools

- Bern Winter School on Deep Learning
- Bern Winter School on Reinforcement Learning
- Bern Winter School on Natural Language Processing

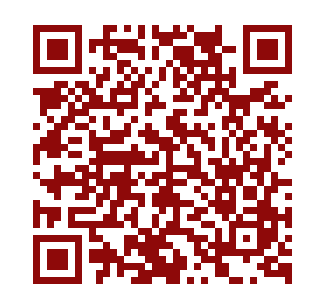

## Certificate of Advanced Studies  $\boldsymbol{u}^{\textit{b}}$

- CAS Natural Language Processing
- CAS Applied Data Science
- CAS Advanced Machine Learning
- CAS AI for Creative Practices

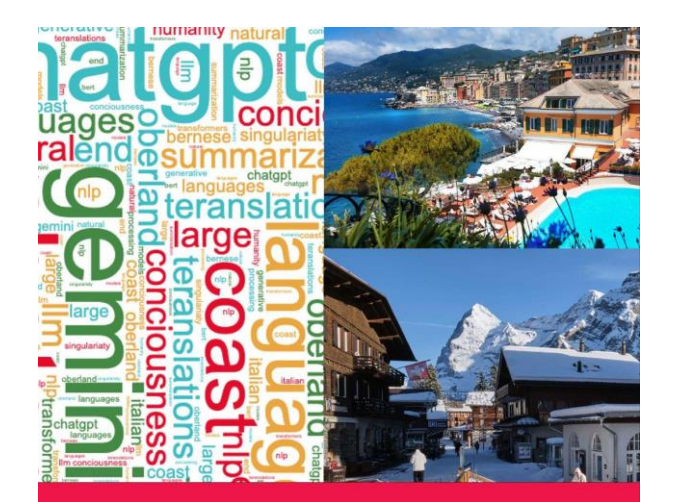

### CAS NLP - AI for Languages 2024

Learn and practice the Natural Language Processing techniques behind ChatGPT, Gemini and other large language models, the tools for processing language and text with Artificial Intelligence. In one year 6 Modules in Bern City, Bernese Oberland and at the .<br>Mediterranian Sea. Use your own data. Start in August.

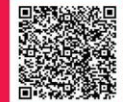

Registration and information: t.ly/2gh3a

 $\boldsymbol{u}^{\text{b}}$ 

lingüne Erkurstia Aathematical Institut Sidlerstrasse 5 3012 Bern

## $\boldsymbol{u}^{\textit{b}}$ Text Mining Overview

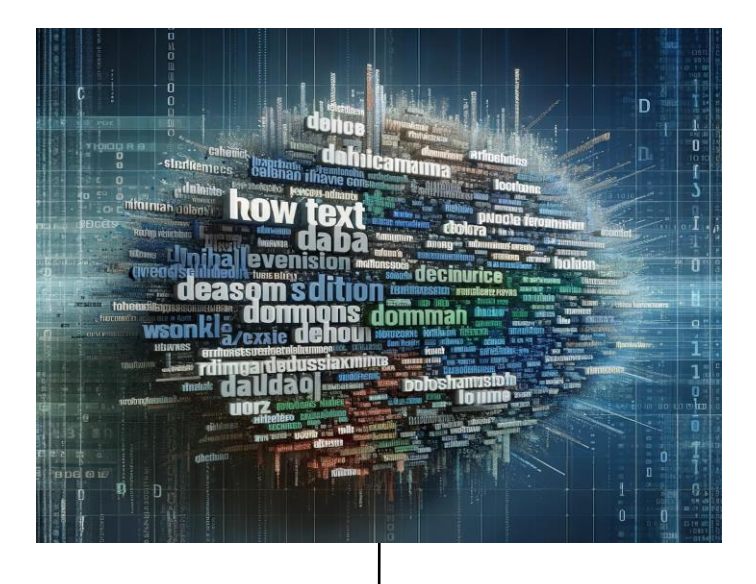

Knowledge!!

## Text Mining Overview  $\boldsymbol{u}^{\text{\tiny{b}}}$

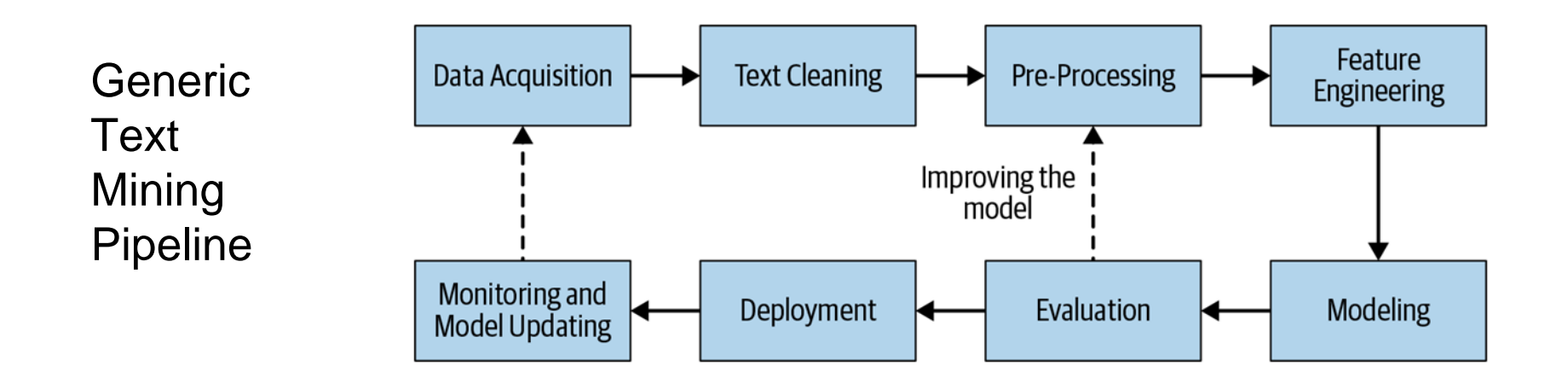

Source: Vajjala et al. 2020

## $\boldsymbol{u}^{\text{\tiny{b}}}$ Text Mining Overview

Text Mining problems

- Classification
- Summarization
- Information Extraction
- Named Entity Recognition
- Question Answering
- Topic Modelling
- Key Phrase Extraction
- Relation Extraction
- Syntactic/ Linguistic Feature Extraction
- Data Annotation/ Augmentation/ Anonymization

## Text Mining Classification  $\boldsymbol{u}^{\text{\tiny{b}}}$

- Binary or Multi-class classification
- **Supervised ML**

Example Usage:

- Sentiment analysis: Do people have a favourable opinion of the government?
- Hate speech detection: How does hate speech differ from free speech?
- Customized task: Is this text written by a man, woman or a bot?
- Spam detection
- Language identification

## $\boldsymbol{u}^{\textit{b}}$ Text Mining Classification

- Token Classification (NER, POS)
- **For Information Extraction**
- Linguistics features and analysis

#### **K** Back to overview

## New Head of International **Affairs Division**

Bern, 15.4.2024 - From 1 August 2024, Barbara Schedler Fischer is to lead the International Affairs Division of the FOPH. Aged 48, she is a diplomat with extensive experience in bilateral and multilateral relations and is well acquainted with the Swiss political scene.

#### ◆ Inference API ①

ag Token Classification

е

Examples

Bern, 15.4.2024 - From 1 August 2024, Barbara Schedler Fischer is to lead the International Affairs Division of the FOPH. Aged 48, she is a diplomat with extensive experience in bilateral and multilateral relations and is well acquainted with the Swiss political scene.

#### Compute

#### Computation time on cpu: 0.041 s

Bern Loc , 15.4.2024 - From 1 August 2024, Barbara Schedler Fischer PER is to lead the International Affairs Division ORG of the FORG OPH ORG . Aged 48, she is a diplomat with extensive experience in bilateral and multilateral relations and is well acquainted with the Swiss MISC political scene.

## Text Mining Summarization  $\boldsymbol{u}^{\text{\tiny{b}}}$

- Sequence-to-sequence models.
- Helpful for further steps such as text classification.
- **Extractive or Abstractive.**

Example usage:

- You want to know the change in stance of the UN with respect to a certain topic over time.
- You have access to the speeches made by UN secretary generals but these speeches are large, numerous and can contain topics irrelevant for your research.
- Summarization can help to condense the content of the speeches. It may also be possible to guide it in a certain direction.

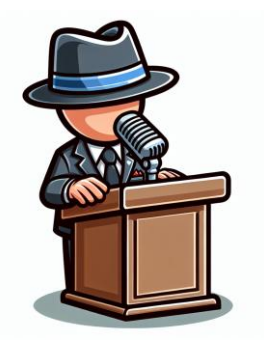

# $u^{\flat}$  Text Mining Topic Modeling

- Unsupervised learning
- **Based on clustering algorithms**
- Extract knowledge from massive amount of documents

## Example usage:

- You have performed an open ended survey of people suffering from anxiety.
- You want to know what topics were commonly mentioned.
- Topic Modelling can help to identify the topics and can also be guided towards a preferred direction.

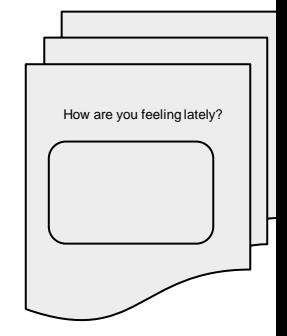

### $\boldsymbol{u}^{\text{\tiny{b}}}$ Data Annotation/ Augmentation/ Anonymization

- Data Annotation/ Labelling is the process of identifying and labelling the context of the text.
- Data Augmentation is the process of artificially generating newer data points from existing ones.
- Data Anonymization is the process of removing personally identifiable information from the data set.

## $\boldsymbol{u}^{\textit{b}}$ Text Mining Output Example

- Number of mentions of Swiss Political parties
- How to achieve such text mining output?

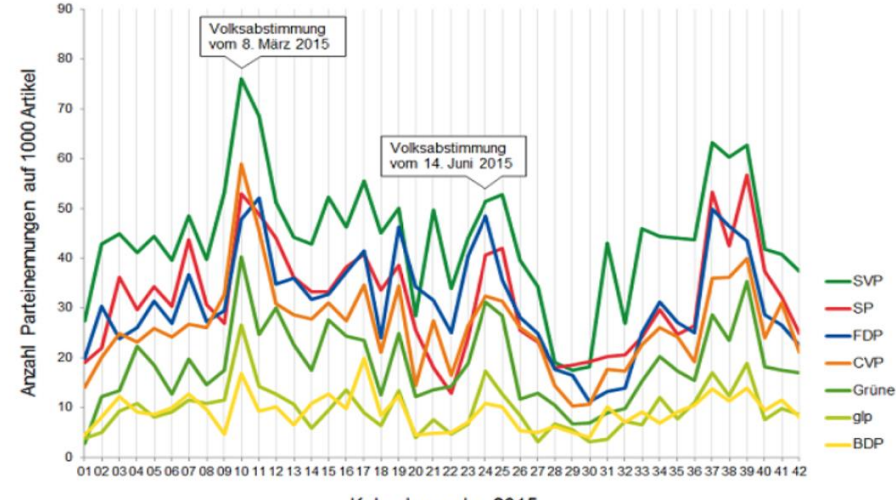

Kalenderwoche 2015

Source: Eurospider Newsletter

## $\boldsymbol{u}^{\textit{b}}$ Text Mining Output Example

- Twitter data on sentiment of presidential candidates in 2015
- How to achieve such text mining output?

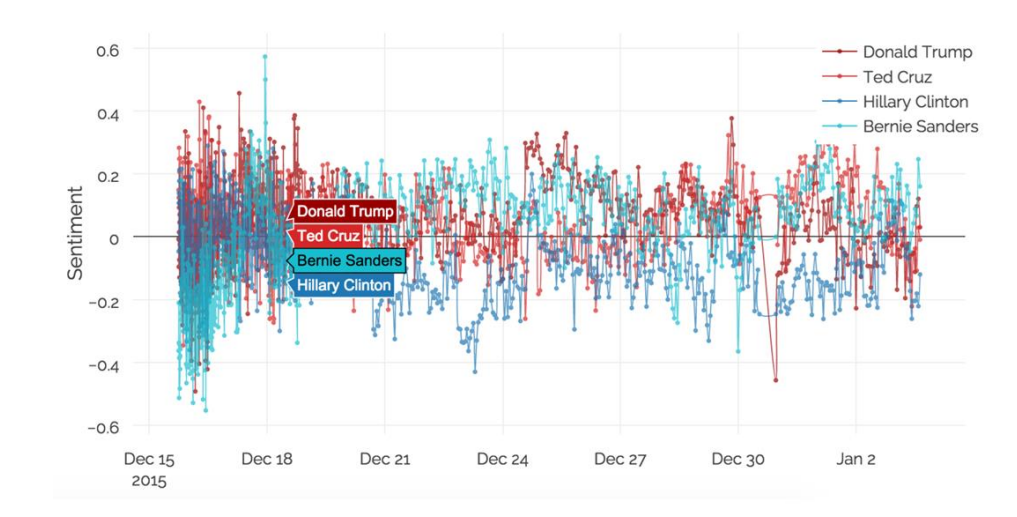

Source: Election Analysis and Data Science. [link](https://moderndata.plotly.com/elections-analysis-in-r-python-and-ggplot2-9-charts-from-4-countries/)

## $\boldsymbol{u}^{\textit{b}}$ Closing Thoughts

- Text Mining methods have improved massively over the past few years especially with the advent of generative AI.
- **However** 
	- Models / Data may be prone to bias/ stereotypes.
	- Access to data must respect privacy laws.
	- $\circ$  Explaining and visualising the decisions by models is important but can be difficult.

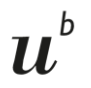

# THANK YOU!

# QUESTIONS?